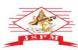

### JAYAWANT SHIKSHAN PRASARAK MANDAL'S JAYAWANTRAO SAWANT INSTITUTE OF MANAGEMENT & RESEARCH, PUNE

ed by A.1.C.T.E. New Delhi, Govt. of Maha. Affiliated to SPPU University of Pune.) S.No. 58, Indrayani Nagar, Handewadi Road, Hadappar Pune-28, Ph.:020-26970882 TeleFax: 020-26970913 Email: director jsimr@jspm.edu.in | Webstie: www. jspmjsimr.edu.in

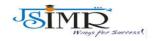

Prof. Dr. Tanaji Sawant B.E.(Elect.), PGDM,Ph.D FOUNDER SECRETARY Dr. Manohar Karade Ph.D., UGC-SET, MBA-HRM M.A.-ENG,B.Ed, DIT Incharge Director

### 6.2. Strategy Development and Deployment

### **6.2.2:** Institution Implements E-Governance in its Operations:

### **HEI Input:**

**6.2.2:** Institution implements e-governance in its operations

⊚

A. All of the above

Ö

### **Supporting Documents as per SoP:**

### 1) Screenshots of User Interface for each module

| SR.NO | PARTICULARS                                                                               | DIGITAL PAGE NO. |
|-------|-------------------------------------------------------------------------------------------|------------------|
| 1     | IMPLEMENTATION OF E-GOVERNANCE IN AREAS OF OPERATIONS INSTITUTE ERP SYSTEM - E-SAMANAVAYA | 2 to 5           |
| 2     | ONLINE E-LEARNING SYSTEM –MOODLE                                                          | 6 to 8           |
| 3     | MCQS AND STUDY MATERIAL UPLOADED ON MOODLE                                                | 9                |
| 4     | TRAINING PROGRAM ON MOODLE FOR FACULTY                                                    | 10               |
| 5     | JSIMR WEBSITE                                                                             | 11               |
| 6     | ADMISSION INQUIRY FORM ON WEBSITE                                                         | 12               |
| 7     | ONLINE STUDENT VERIFICATION ON JSIMR WEBSITE                                              | 13               |
| 8     | ONLINE APPLICATION FOR TEACHING AND NON-TEACHING POSITIONS AT JSIMR ON WEBSITE            | 14 to 15         |
| 9     | FACILITY TO REGISTER FOR FREE ONLINE COURSES LIKE SWAYAM AND NPTEL                        | 16               |
| 10    | DTE SCREEN SHOTS                                                                          | 17               |
| 11    | AISHE SCREENSHOTS                                                                         | 18 to 19         |
| 12    | EXAMINATION SCREENSHOTS                                                                   | 20 to 21         |
| 13    | BULK SMS FACILITY                                                                         | 22               |
| 14    | SSS SCREENSHOTS                                                                           | 23               |
| 15    | TALLY SCREENSHOTS                                                                         | 24               |
| 16    | BCUD LOGIN ACCOUNT                                                                        | 25               |
| 17    | AICTE SCREENSHOTS                                                                         | 26               |
| 18    | NATIONAL DIGITAL LIBRARY (NDL)                                                            | 27               |
| 19    | JGATE SCREEN SHOT                                                                         | 28               |
| 20    | VENDOR PAYMENT CHEQUE                                                                     | 29               |
| 21    | INVOICE                                                                                   | 30               |
| 22    | PURCHASE ORDER                                                                            | 31               |
| 23    | PROQUEST DATA BASE                                                                        | 32               |
| 24    | KOHA SOFTWARE FOR LIBRARY                                                                 | 33               |
| 25    | PAYMENT FOR PROQUEST DATA BASE                                                            | 34               |

Dr. Santhosh Samuel
Head-IQAC
IQAC - Head
J.S.P.M's
Jayawantrao Sawant Institute
of Management & Research
Hadapsar, Pune - 411 028

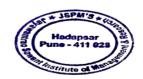

Dr. Menchar Karade
DR. Merchan Karade
DR. M. S. P. M. 'S
Jayawantrao Sawant Institute
Of Management & Research
McJapsor, Puno - 411 028

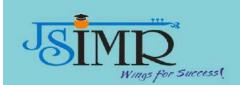

### Implementation of e-Governance in areas of operations

### **Institute ERP System - e-SAMANAVAYA**

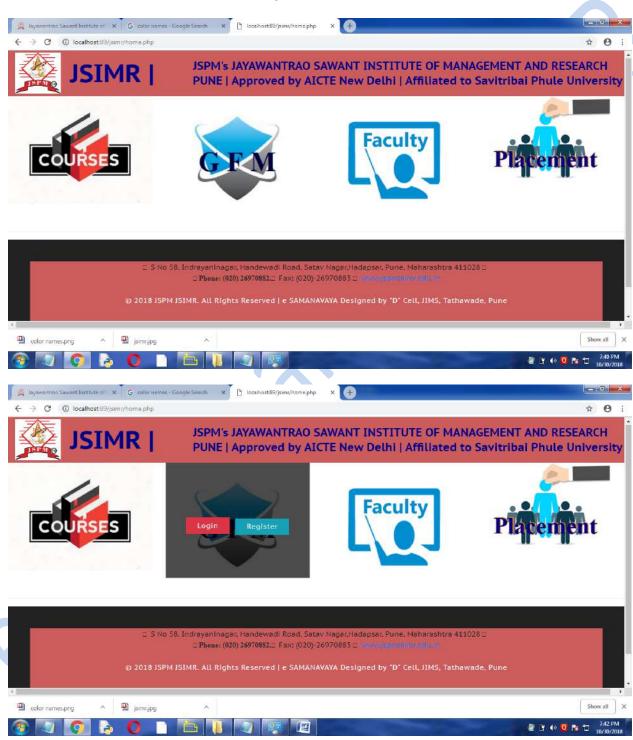

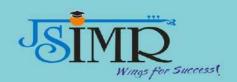

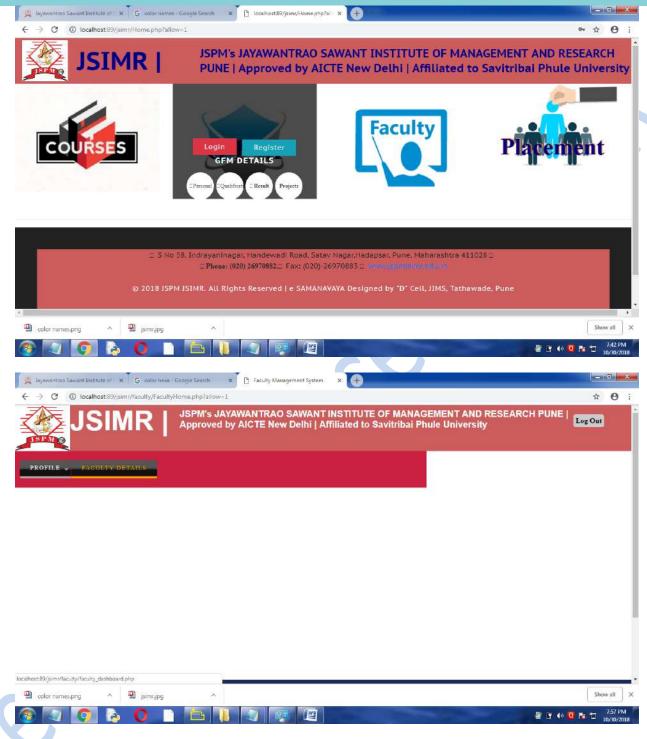

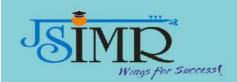

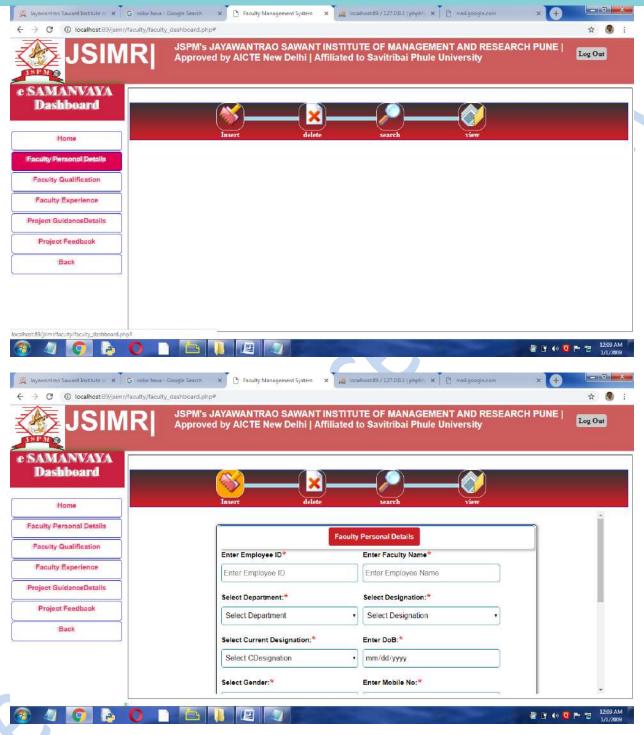

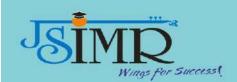

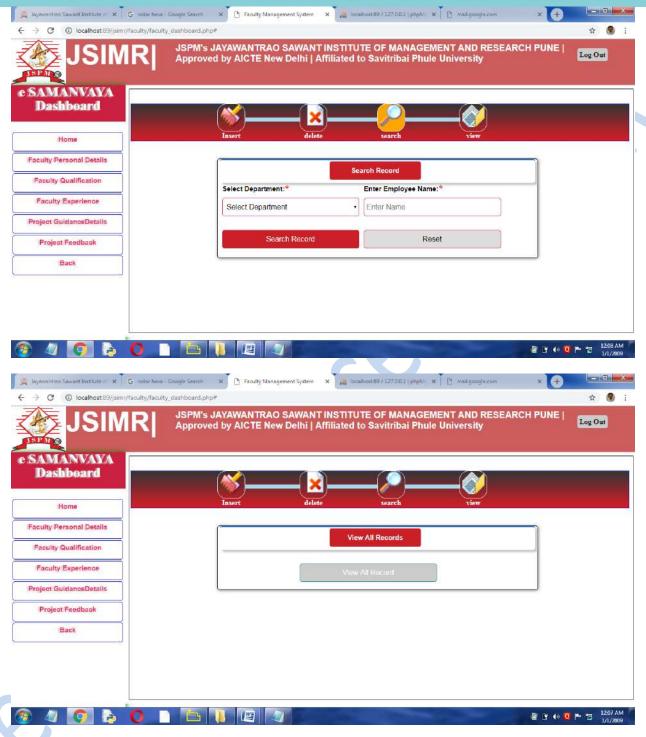

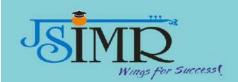

### Online e-learning System - Moodle

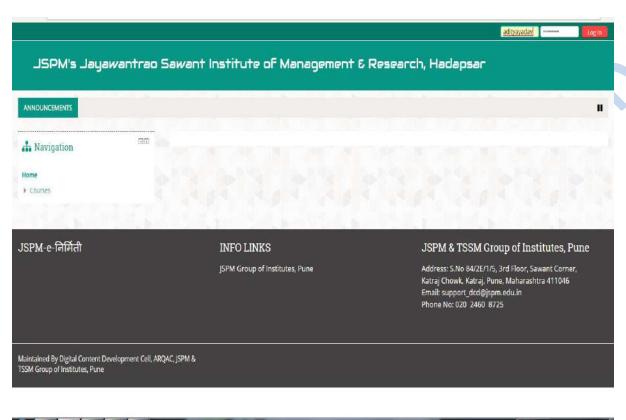

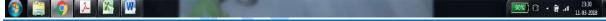

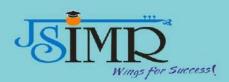

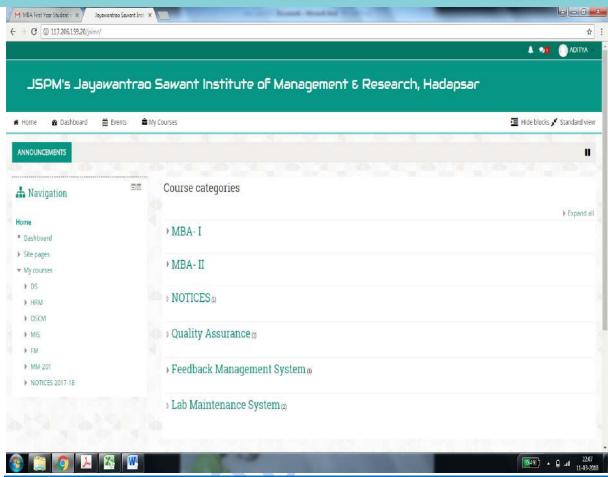

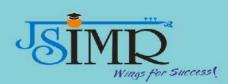

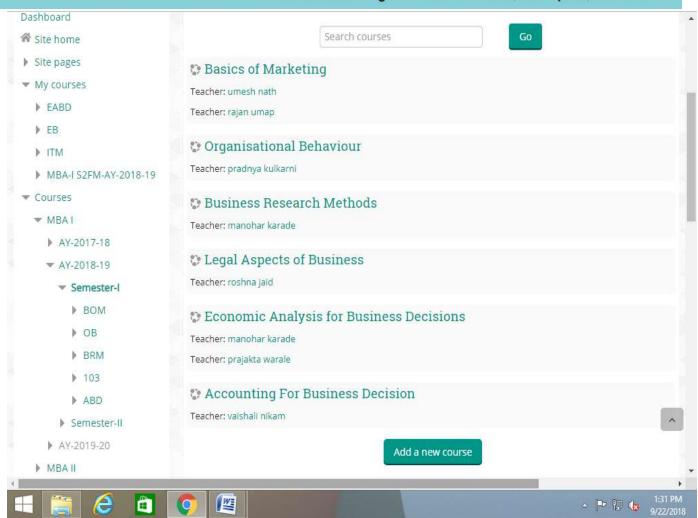

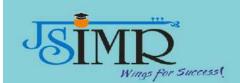

MCQs and study material uploaded on Moodle

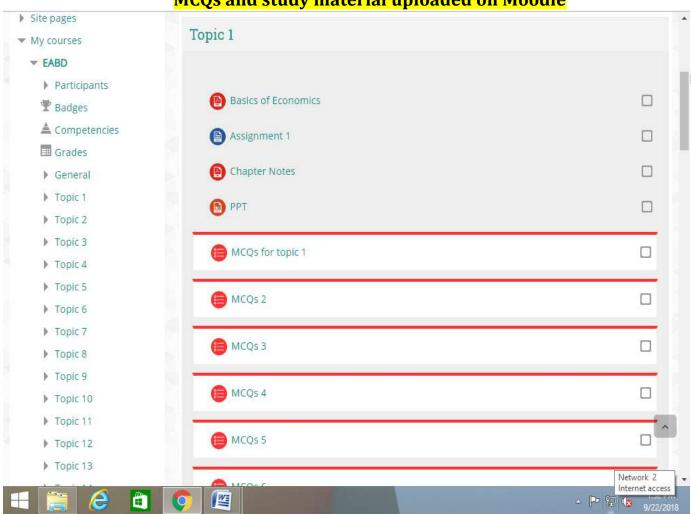

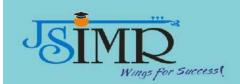

### TRAINING PROGRAM ON MOODLE FOR FACULTY

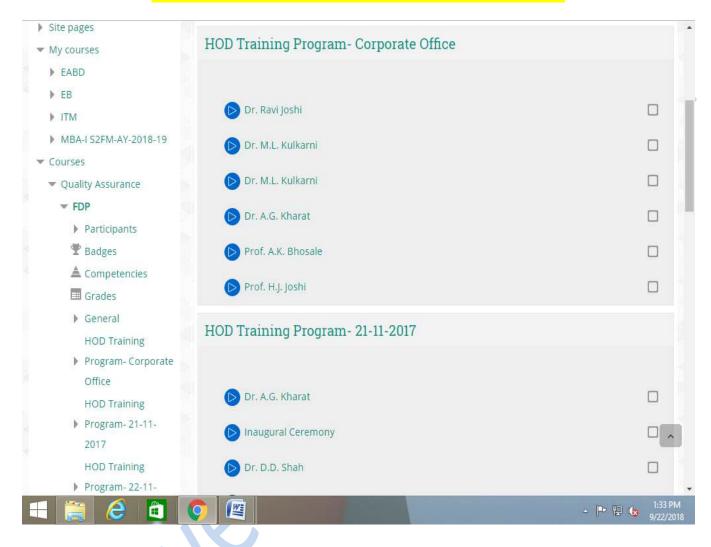

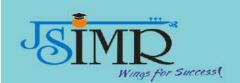

### **JSIMR WEBSITE**

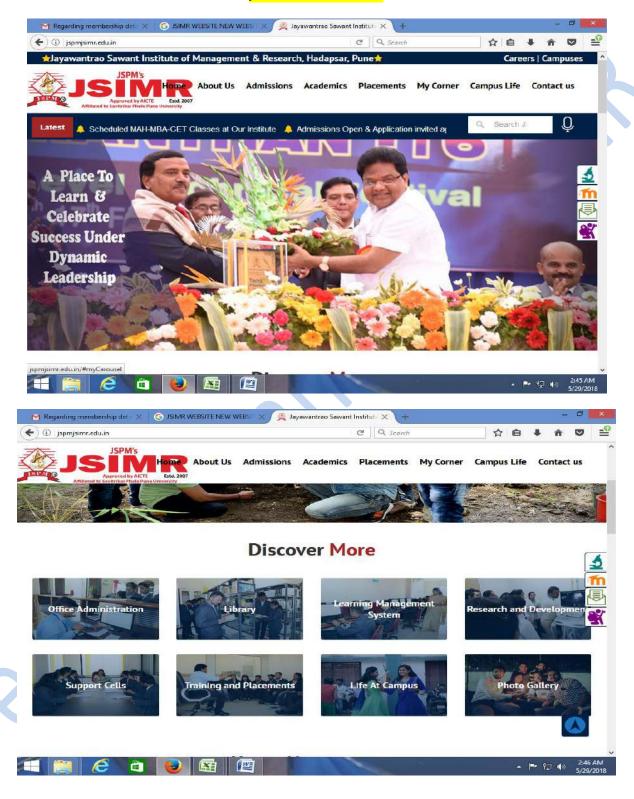

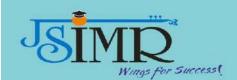

### ADMISSION INQUIRY FORM ON WEBSITE

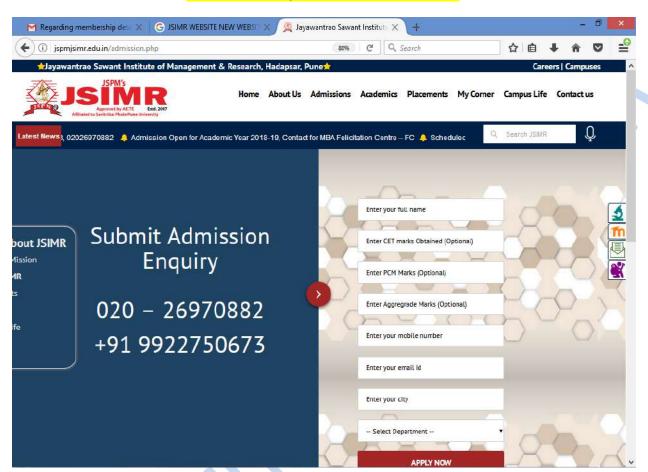

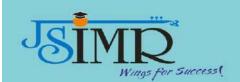

### **ONLINE STUDENT VERIFICATION ON JSIMR WEBSITE**

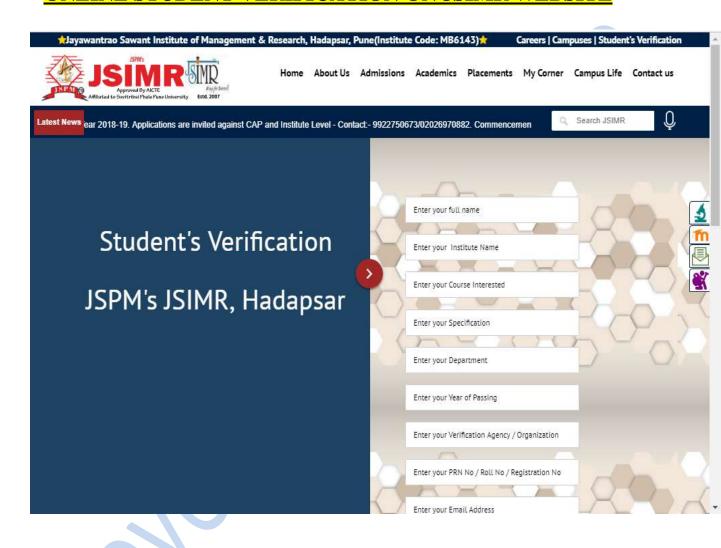

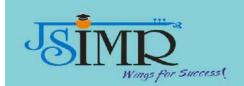

Online application for teaching and non-teaching positions at JSIMR on website

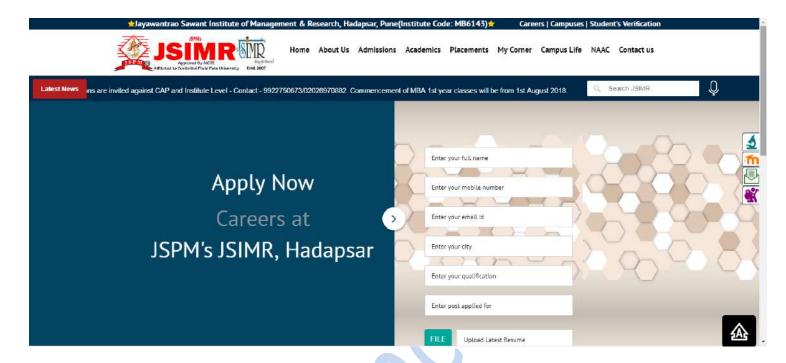

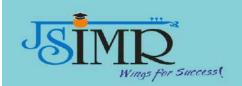

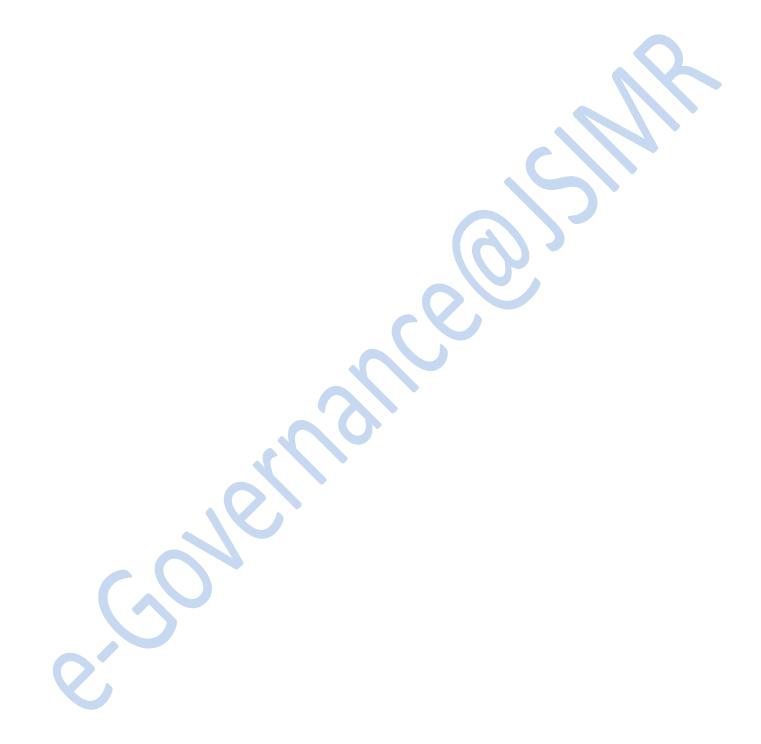

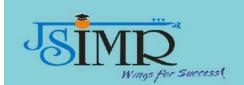

### FACILITY TO REGISTER FOR FREE ONLINE COURSES LIKE SWAYAM AND NPTEL

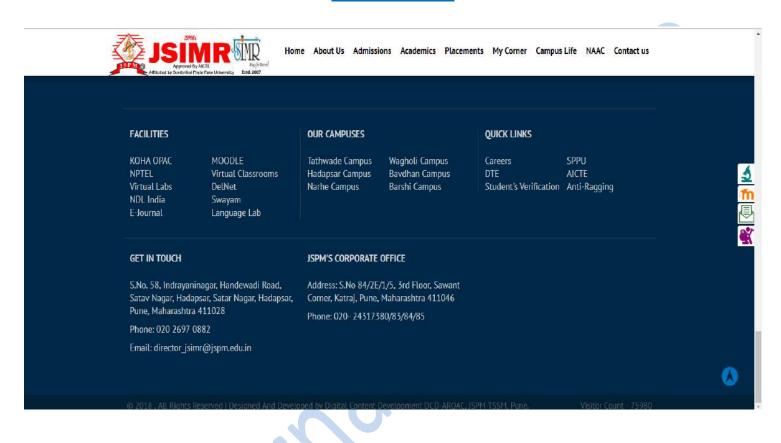

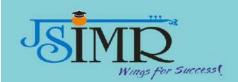

### **DTE SCREEN SHOTS**

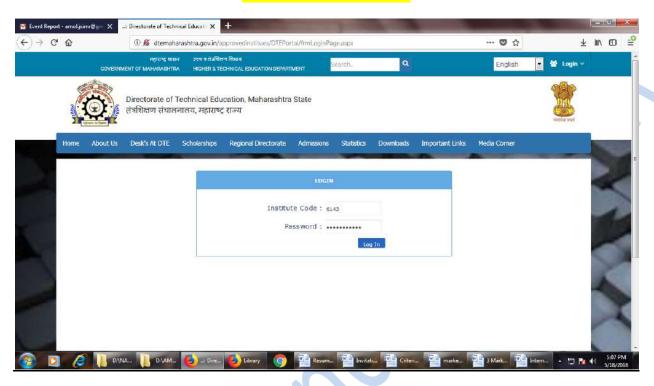

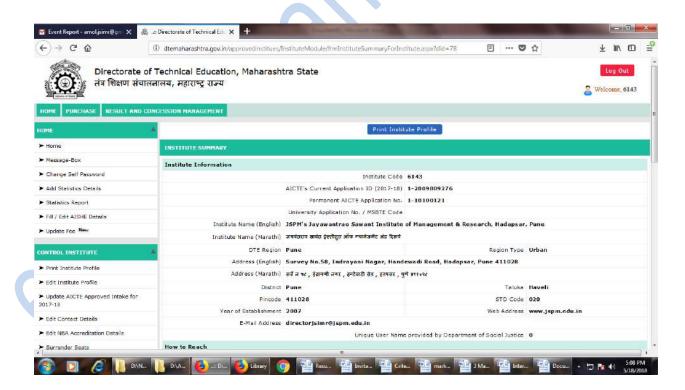

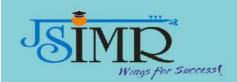

### AISHE SCREENSHOTS

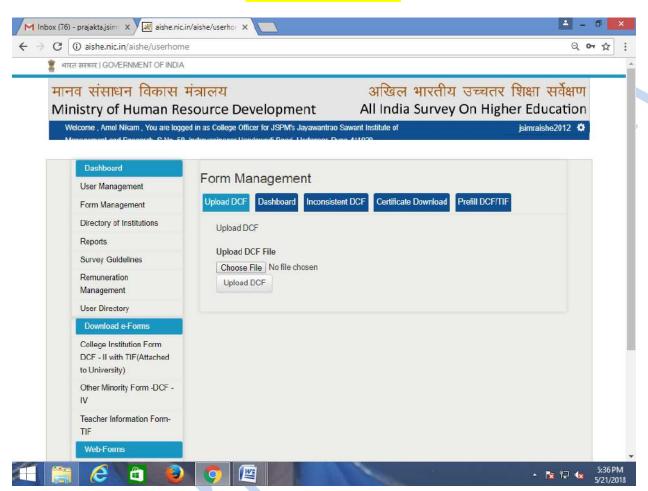

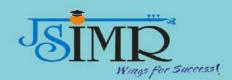

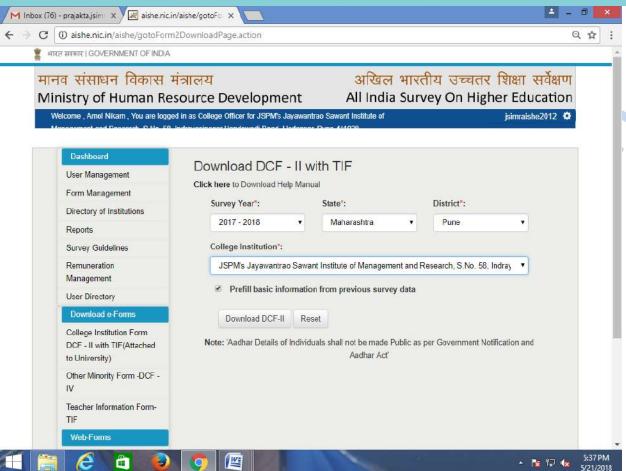

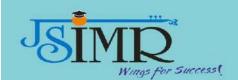

### **EXAMINATION SCREENSHOTS**

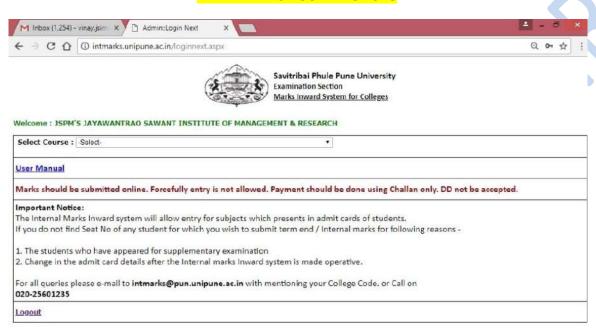

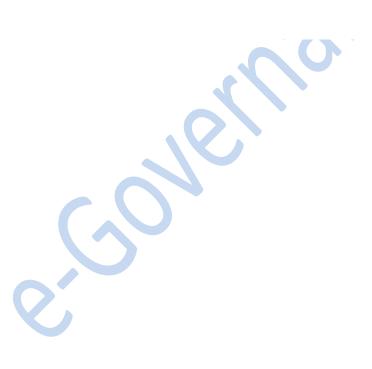

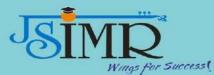

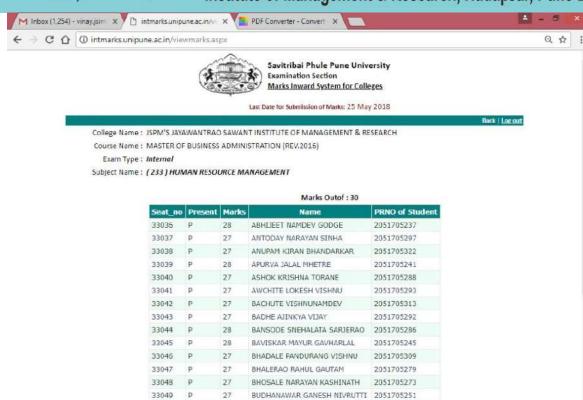

BUSAKALA PUNEETH CHAVAN PRIYANKA VIJAY

33050

33051

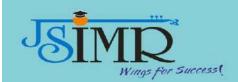

### **BULK SMS FACILITY**

### **LOGON UTILITY**

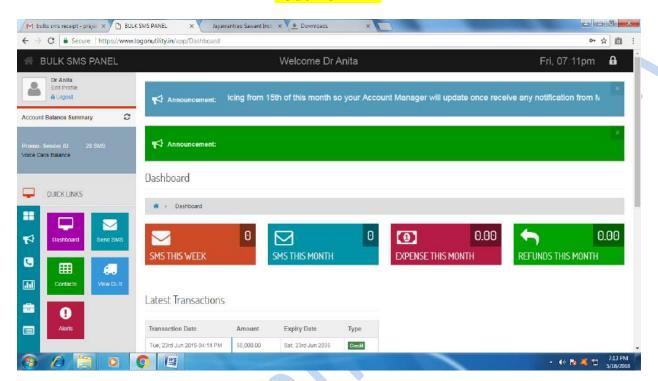

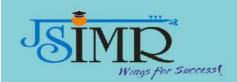

### **SSS SCREENSHOTS**

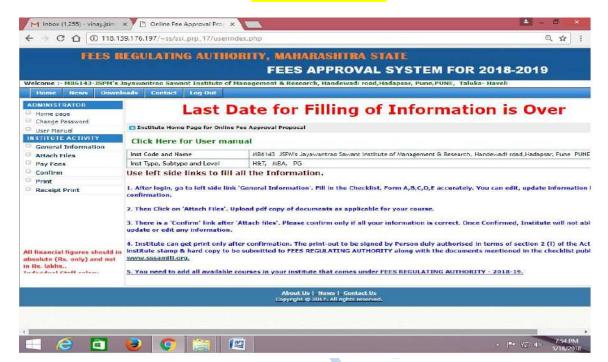

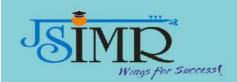

### TALLY SCREENSHOTS

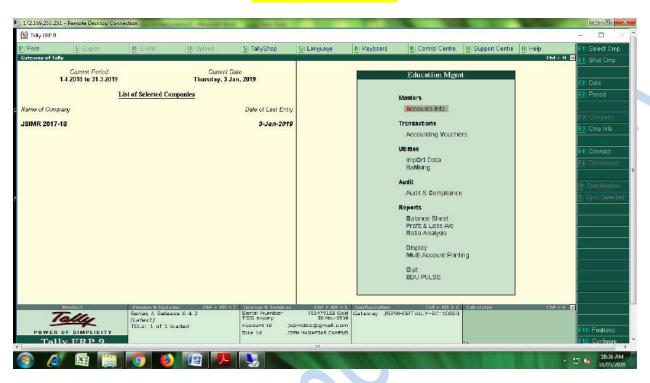

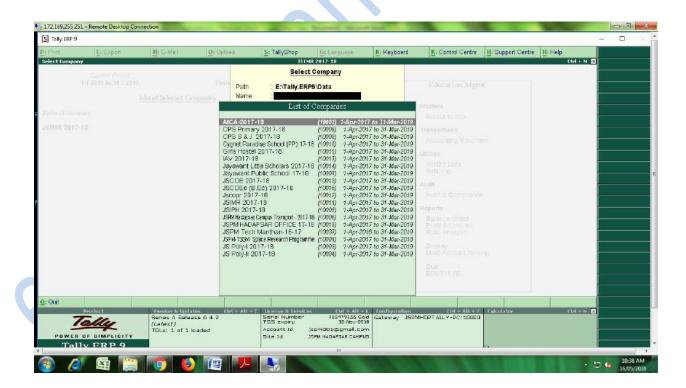

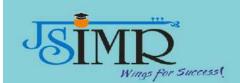

### **BCUD LOGIN ACCOUNT**

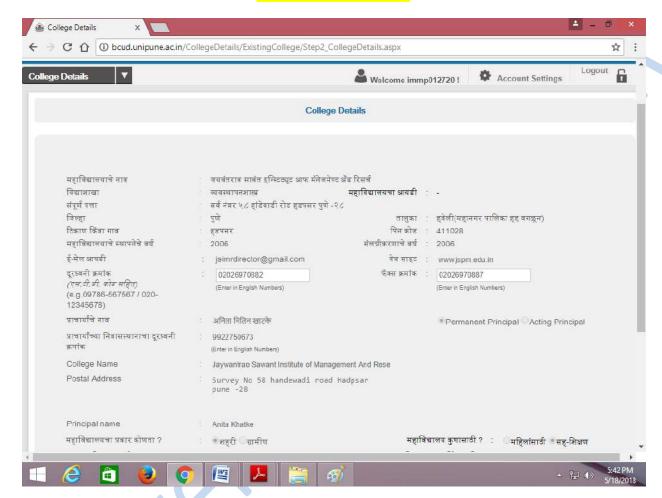

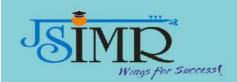

### **AICTE SCREENSHOTS**

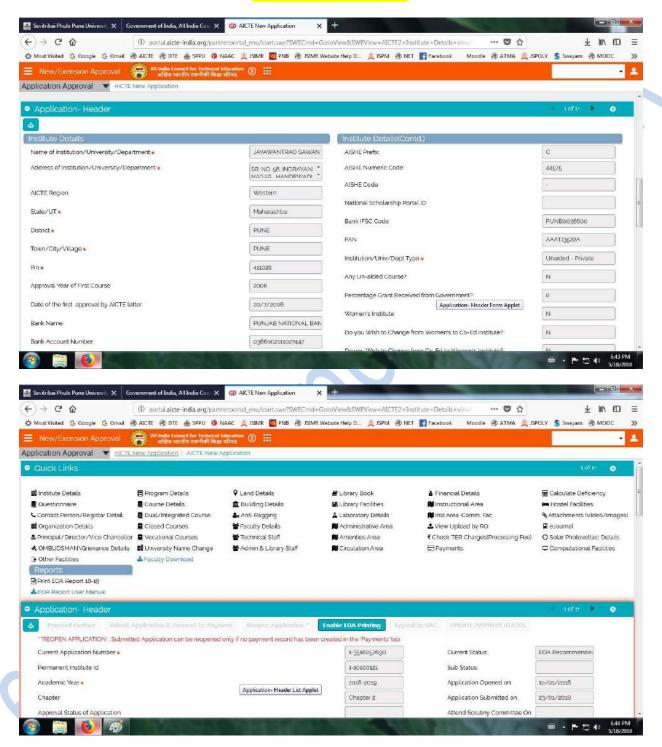

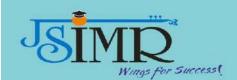

### National Digital Library (NDL)

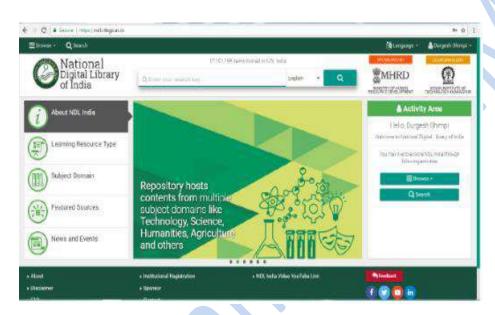

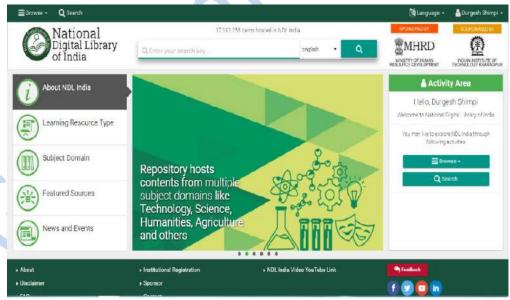

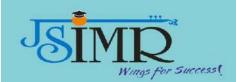

### **JGATE SCREEN SHOT**

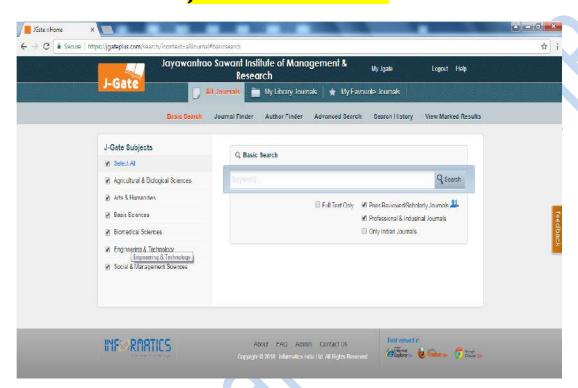

| onother och sandswari commercial countex process and none or humbroo hotel pure 4110 grass uniter tree; her countex processes |                                                       | Auc. Payne Onl | <u>y</u> | D D M M y welled for a moretha end |
|----------------------------------------------------------------------------------------------------|-------------------------------------------------------|----------------|----------|------------------------------------|
| Rupees with One Lakh One Tho                                                                                                  | ousand Two Hundred                                    | And Forty Four | 115      | था धारप                            |
| Only                                                                                                    |                                                       | सवा करें       | ₹        | **1,01,244,00**                    |
| Payeon it put through cheatings a                                                                                             | SB-INSTITUTION  ander at all benches of HDFC BANK LTD |                | diz      | Autoning Signat                    |
| Payable & par trendprometry/co                                                                                                | arister at all trenches of HDFC BANK LTD              |                | die      | at The                             |
|                                                                                                    | ander at all memores of HDFC BANK CTD                 |                | die      | Automorphis                        |

Payable at par through cineragh emater at all breaches of HOFC BANK LTD

Bris: 2453 Pdt: 145 58-INSTITUTION

\*\*24,78,000.00\*\* अवा करें

FOR JAYAWANT SHIKSHAN PRASARAK MANDAL

411240039: DO6526#

9762839839

| N. Electronics Corporations 370, Narayan Peth, Opp., Ranka Jowellers, Laxmi Road.                                           | No. 08      |
|----------------------------------------------------------------------------------------------------|-------------|
| Pune-411 030 TeL: (0) 020-32525234  RECEIVED with thanks from J S the sum of Rupees Twenty For Only payment of our Bill No. |             |
| ₹ 247800/                                                                                                    | HDF C Agnis |

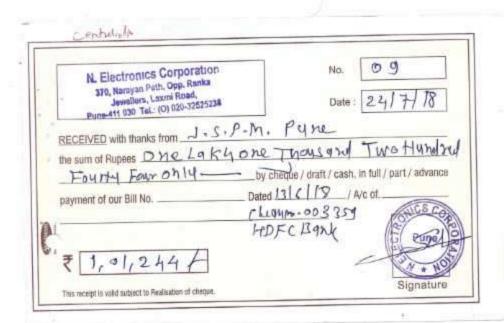

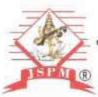

Jayawant Shikshan Prasarak Mandal

(Regd.No: MAH/632/98/ Pune & Trust No. F/14907/98)

PROF. SHIVAJIRAO SAWANT

M.A.D.A.E.,D.D.

PRESIDENT

B.E.(Elect.), PGDM,Ph.D

FOUNDER SECRETARY

Regd. Off.; 5, No. 80, Pune-Mumbai Bypass Highway, Tathawade; Pune-411033. Phone: (020)22933423.22934084.Fax: (020) 22933424

Corporate Office: "SAWANT CORNER", S.No. 84/2E1/5.3th Floor, Katraj Chowk, New Pune - Mumbai By Pass Highway, Katraj, Pune - 46, Phone: 020-24317383/84/85, www.jspm.edu.in

Ref No. JSPM/PO/116 9.2 (2017-18

Date: 09.06.2018

### PURCHASE ORDER

TO, N. Electronics Corporation C/o S. Jagtap, Jagtap Vasti, Near Katke Vasti, Wagholi-Pune

SUBJECT: PURCHASE OF MICROSOFT CAMPUS AGREEMENT.

Kind Attn. Santosh Pandit 9321004393.

Dear Sir.

With Reference to your quotation. We are placing herewith our Purchase Order for

Renewal of Campus agreement for our institute as per description given below.

| Sr.<br>No                                                                      | Hem Description                                                                                                    | Qty.<br>Nos. | Unit Rate | Total<br>Amount Rs. |
|--------------------------------------------------------------------------------|----------------------------------------------------------------------------------------------------|--------------|-----------|---------------------|
| L                                                                              | Microsoft Campus Agreement for JSPM group of all institutes & Schools.  600 FTE/3 years Part Code: -2UJ-00011 Desktop edu. all language license Microsoft Dream spark Professional edition. Consist of Windows 8, Prof up gradation, Visual studio, SQL Server, .NET Framework, Complimentary MSDN Academic Alliance, MS Office Prof Windows CAL, Exchange Cal, SCCM CAL, Lync Cal, Sharepoint CAL, Forefront (With welcome kit, uses of logo, instructor learning management system & course completion certificate.) | 600          | 3643.00   | 21,85,800.00        |
|                                                                                | 18% GST                                                                                                    |              |           | 3,93,444.00         |
| In Words.: Rs. Twenty Five Lacs Seventy Nine Thousands Two Hundred Fourty Four |                                                                                                    |              |           |                     |

### TERMS & CONDITIONS

i.) Taxes :- All Taxes inclusive

ii.) Delivery :- Temporary keys within 3 days, Permanent license within I week.

iii.) Payments:- 100% Advance along with P.O.

iv.) All license should be perpetual. One year subscription & 3 year loking period on unit rate.

v.) This campus agreement applicable for engineering collage & it can be use for unlimited user.

All license & bills should be in favor of 'JSPM Group of Institutes, Pune'.

Founder Secretary Jaywant Shikshan Prasarak Mandal